<span id="page-0-0"></span>**Introdução Compiladores** 

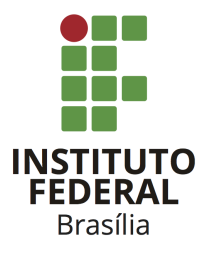

Prof. Daniel Saad Nogueira Nunes

IFB - Instituto Federal de Brasília, Campus Taguatinga

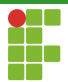

# <span id="page-1-0"></span>Sumário

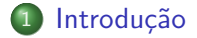

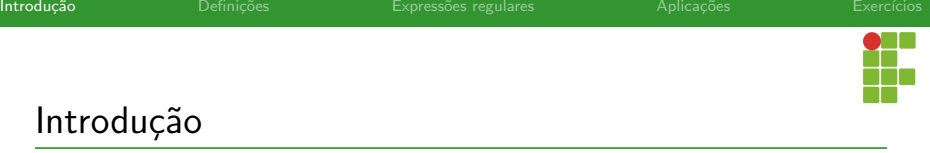

- Expressões regulares são mecanismos que permitem descrever linguagens, isto é, conjuntos de palavras, de maneira compacta.
- O uso de express˜oes regulares pode ser utilizada para efetuar casamento de padrões, isto é, detectar padrões em texto.
- Uma aplicação imediata de expressões regulares é na construção de analisadores léxicos, visto que esse formalismo pode reconhecer e classificar os tokens.

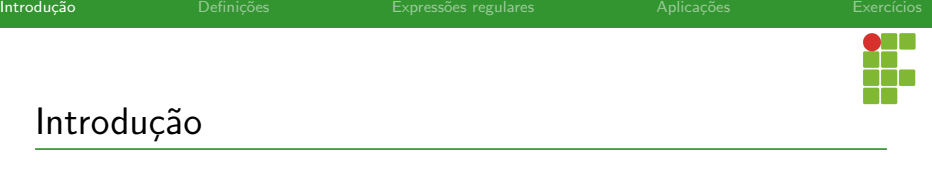

Nesta aula estudaremos este formalismo e criaremos express˜oes regulares para reconhecer diversos padrões.

<span id="page-4-0"></span>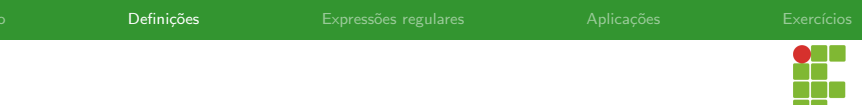

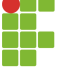

### Sumário

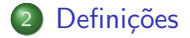

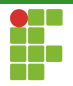

## Definições: alfabeto

#### Alfabeto

O alfabeto, denotado por  $\Sigma$ , corresponde à um conjunto finito de símbolos.

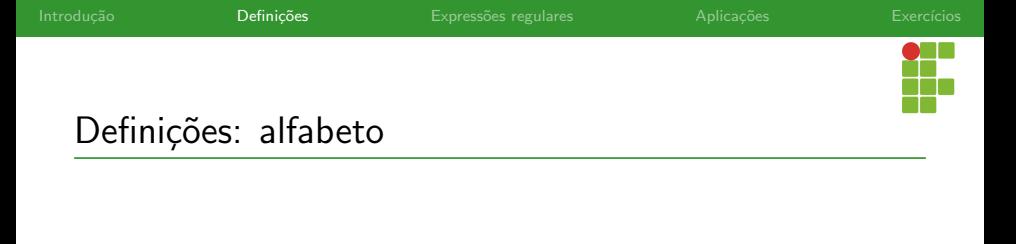

- Vários programas em diversas linguagens são formadas inteiramente por símbolos ASCII:  $e.g.$  linguagem C.
- Outras linguagens, como Java e Python, consideram um alfabeto maior, como o Unicode.

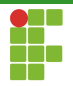

# Definições: palavras

#### Palavras

Palavras, ou strings, sobre um alfabeto  $\Sigma$ , são sequências finitas compostas unicamente de símbolos de  $\Sigma$ .

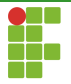

# Definições: palavras

### Exemplo

- As strings *cachorro, gato* e *papagaio* são palavras sobre o alfabeto  $\Sigma = \{a, \ldots, z\}$ , isto é, o alfabeto das letras minúsculas.
- As strings 00100101, 0110101 e 10 são palavras sobre o alfabeto  $\Sigma = \{0, 1\}.$

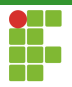

# Definição: palavra vazia

#### Palavra vazia

A palavra vazia, denotada por  $\varepsilon$  corresponde à uma sequência de  $s$ ímbolos de tamanho  $0$ .

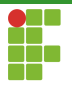

# Definções: linguagens

### **Linguagens**

Linguagens são conjuntos de palavras. Linguagens podem ter tamanho finito ou infinito.

# Definições: linguagnes

### Exemplo

- $\bullet$   $A = \{cachorro, gato, papagaio\}$  é uma linguagem formada por três palavras.  $cachorro \in A$ .
- $B = \{\varepsilon, 0, 1, 00, 01, 10, 11, 000, ...\}$  é uma linguagem infinita contendo todos as palavras sobre o alfabeto  $\Sigma = \{0, 1\}.$
- $\bullet$   $\emptyset$  é a linguagem vazia.

#### Contatenação

Se  $x = x_1 \dots x_n$  e  $y = y_1 \dots y_m$  são palavras, a concatenação de  $x$  e y, denotada por  $xy$ , corresponde à palavra  $xy = x_1 \dots x_n y_1 \dots y_m$ . Em especial  $xx \ldots x$  é denotado por  $x^k$ 

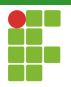

- Qualquer palavra concatenada com  $\varepsilon$  é a própria palavra:  $x \varepsilon = \varepsilon x = x.$
- $x^0 = \varepsilon$ .

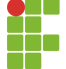

#### Contatenação

A definição de concatenação pode ser estendida para linguagens. Se A e B são linguagens,  $AB = \{xy | x \in A \text{ e } y \in B\}$ . Em especial,  $AA\dots A$  é denotado por  $A^k$  $\overline{\phantom{a}}_k$ k

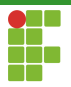

• Temos que  $A^0 = \emptyset$ .

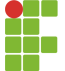

### Exemplo

- $\bullet$  Se  $x = abra \in y = cadabra$ ,  $xy = abracadabra \in y$  $x^3 = abraabraabra.$
- $\bullet$  Se  $A = \{arrow, feijao\}$  e  $B = \{pure, batata\}$  então  $AB = \{arrow, feijaopure, arrozbatata, feijaobatata\}$  $A<sup>2</sup> = {arrow, arroz, arrozfeijao, feijaoarroz, feijaofeijao}.$

Introdução **Definições** Expressões regulares Aplicações Aplicações Exercícios

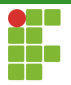

## Definições: fecho Kleene

#### Fecho Kleene

O fecho Kleene para uma linguagem  $A$ , denotado por  $A^*$ , corresponde ao conjunto de palavras que pode ser formada pela concatenação de zero ou mais palavras de  $A$ . Formalmente temos:

$$
A^* = \bigcup_{i \ge 0} A^i
$$

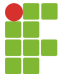

### Exemplo

- Se  $A = \{0, 1\}$ , então  $A^*$  é o conjunto de todas as palavras binárias, isto é:  $A^* = {\varepsilon, 0, 1, 00, 01, 10, 11, \ldots}.$
- Se  $A = \{a, b, \ldots, z\}$ , então  $A^*$  corresponde ao conjunto de todas as palavras que podem ser formadas por letras minúsculas (inclui ε),

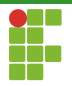

# Definições: fecho Kleene positivo

#### Fecho Kleene

O fecho Kleene para uma linguagem A, denotado por  $A^+$ , corresponde ao conjunto de palavras que pode ser formada pela concatenação de uma ou mais palavras de  $A$ . Formalmente temos:

$$
A^+ = \bigcup_{i \ge 1} A^i
$$

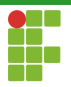

# Definições: fecho Kleene positivo

#### Exemplo

 $\bullet$  Pelas definições anteriores, temos  $A^+ = A^* A$ .

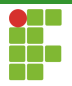

### Definições: alternação

#### Alternação

### Se  $x_1, \ldots x_n$  são palavras, então  $x_1 | x_2 | \ldots | x_n$  é o conjunto  $X = \{x_1, \ldots, x_n\}.$

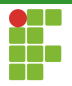

### Definições: alternação

#### Alternação

Essa noção pode ser estendida para linguagens. Se  $A$  e  $B$  são linguagens, então  $x \in A|B$  se e somente se  $x \in A$  ou  $x \in B$ . Esta noção é equivalente à união de conjuntos.

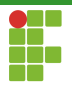

# Definições: fecho Kleene positivo

### Exemplo

• Se  $A = \{a, b, ..., z\}$  e  $B = \{A, B, ... Z\}$  temos que  $A|B$  é o conjunto de todas as letras, minúsculas e maiúsculas.

<span id="page-24-0"></span>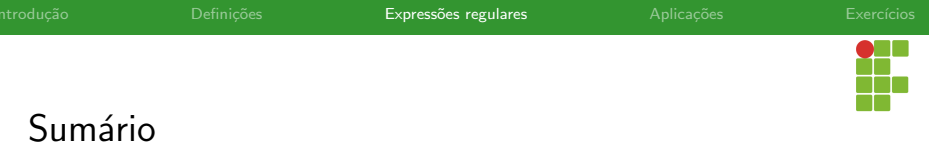

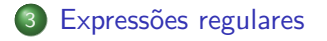

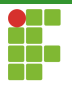

### Express˜oes regulares

• Agora que temos os conceitos básicos definidos, podemos formalizar o que é uma expressão regular.

### Express˜oes regulares

#### Definição

Tome um alfabeto  $\Sigma$ .  $R$  é uma expressão regular se:

• 
$$
R = \{a\}
$$
, com  $a \in \Sigma$ .

$$
2\ \{\varepsilon\}.
$$

<sup>3</sup> ∅.

- $\bullet$   $(R_1|R_2)$  em que  $R_1$  e  $R_2$  são expressões regulares.
- $\bullet$   $R_1R_2$ , em que  $R_1$  e  $R_2$  são expressões regulares.
- $\bullet$   $R_{1}^{\ast}$ , em que  $R_{1}$  é uma expressão regular.
- $\bullet$   $R_{1}^{+}$ , emque  $R_{1}$  é uma expressão regular.

Por simplicidade, denotaremos os casos  $1 \text{ e } 2 \text{ com } a \text{ e } \varepsilon$ , respectivamente.

Prof. Daniel Saad Nogueira Nunes Introdução e a constitución de la constitución de la constitución de la constitución

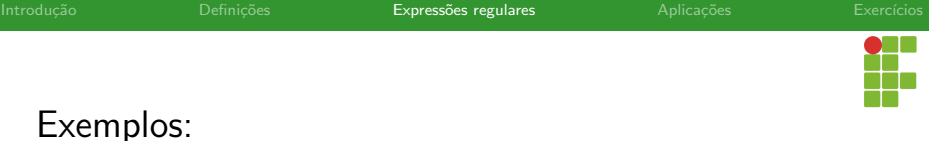

Seja  $\Sigma = \{0,1\}$ :

- $0*10*$ : conjunto de todas as palavras que possuem um único 1.
- $\Sigma^*1\Sigma^*$ : conjunto de todas as palavras binárias que possuem pelo menos um 1.
- $\Sigma^*001\Sigma^*$ : conjunto das palavras que possuem  $001$  como substring.
- $(\Sigma \Sigma)^*$  conjunto das palavras que possuem comprimento par.
- $(\Sigma \Sigma \Sigma)^*$  conjunto das palavras que possuem comprimento múltiplo de 3.
- $\bullet$  01|10 = {01, 10}.

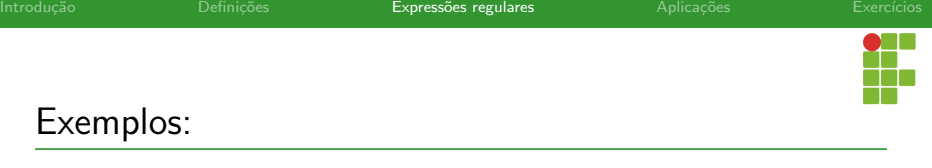

Seja  $\Sigma = \{0, 1\}$ :

- $\bullet$  0Σ\*0|1 $\Sigma$ \*1|0|1: conjunto de todas as palavras que iniciam e terminam com o mesmo símbolo.
- $\bullet$  (0|ε)(1|ε) : {ε, 0, 1, 01}

## <span id="page-29-0"></span>Sumário

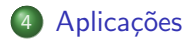

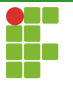

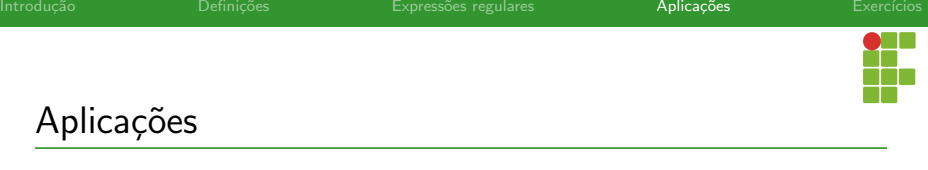

- · Podemos projetar expressões regulares para definir classes de tokens, também chamada de lexemas, de maneira muito compacta.
- $\bullet$  Extremamente úteis para projetar analisadores léxicos.

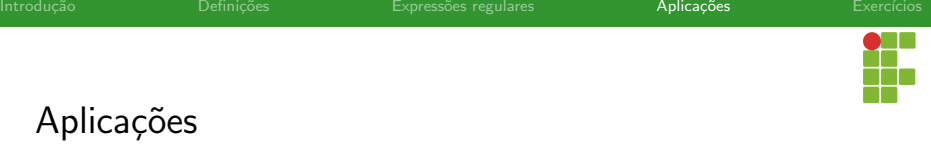

### **Exemplos**

- Número decimais:  $D^+.D^+$ , em que  $D = \{0, 1, 2, 3, 4, 5, 6, 7, 8, 9\}.$
- Números inteiros:  $(+|-|\varepsilon)D^{+}$ .
- Tipos:  $int|float|double|char|$ .
- $\bullet$  Modificadores: long short long long.

### <span id="page-32-0"></span>Sumário

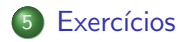

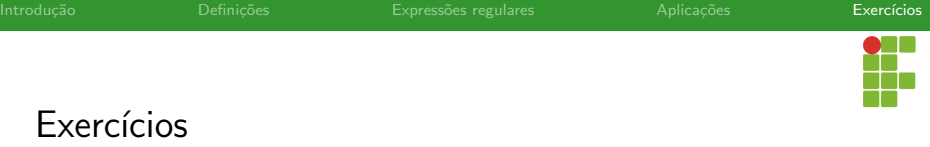

Utilizando uma linguagem de programação, crie expressões regulares para:

- Identificar um e-mail terminado com .com ou .com.br
- Hora no formato HH:MM:SS.
- Identificadores da linguagem C: começam com uma letra ou subscrito, e podem ser seguidos por letras, dígitos e subscritos.
- Números inteiros na linguagem C.
- Números decimais na linguagem C.
- Operadores binários da linguagem C.

<span id="page-34-0"></span>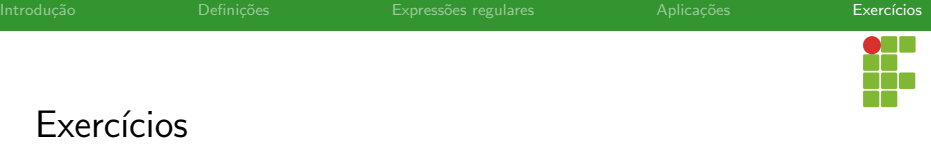

Utilizando uma linguagem de programação, crie expressões regulares para:

- **Comentários multilinha da linguagem C.**
- Comentários de única linha da linguagem C.
- Senha forte: pelo menos 12 caracteres com presença de: letras maiúsculas, minúsculas, digitos e símbolos especiais.
- Enderecos IPV4.
- Enderecos MAC.